## **Creating and registering a new SimulationExecutionListener**

A SimulationExecutionListener Class is a listener for Events that will be activated during execution of a model. All available Events are listed below.

- An execution is started.
- An element is activated.
- An element is deactivated.
- A signal event is triggered.
- An operation is called.
- A behavior is called.
- A runtime object is created.
- An execution is terminated.

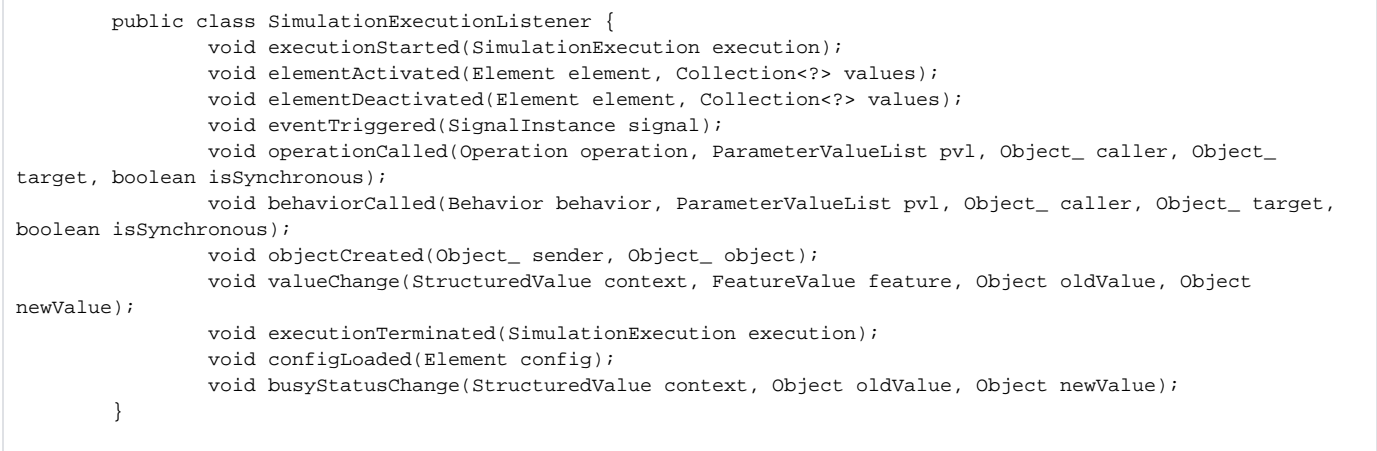

Once you have created the execution listener, you can register it to a list of global execution listeners.

## To register a new execution listener to a global list, type the following code

SimulationManager.registerSimulationExecutionListener(listener); //listener is an instance of SimulationExecutionListener.

All registered listeners will be cleared and removed automatically when the execution is terminated.

## **Note** Λ

ExecutionAdapter and ExecutionListener are not valid in Cameo Simulation Toolkit 19.0 and in later versions.